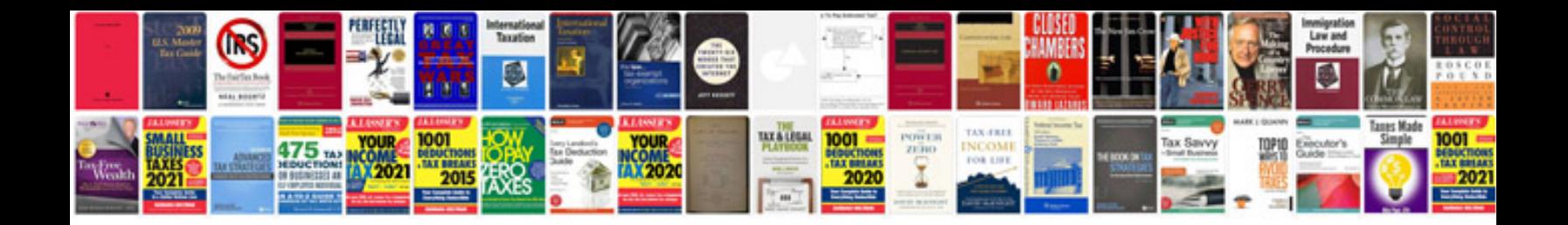

**Online convert to word editable format**

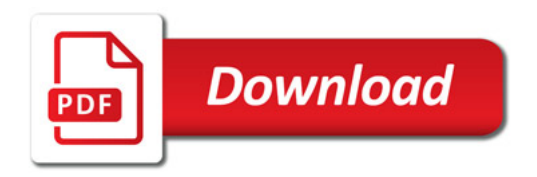

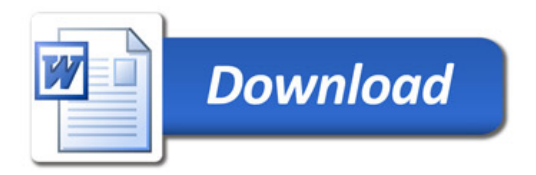